# Package 'crisprBase'

October 11, 2022

Version 1.0.0

Date 2022-03-08

Title Base functions and classes for CRISPR gRNA design

**Depends** utils, methods,  $R$  ( $>= 4.1$ )

Imports BiocGenerics, Biostrings, GenomicRanges, IRanges, S4Vectors, stringr

Suggests knitr, rmarkdown, testthat

biocViews CRISPR, FunctionalGenomics

Description Provides S4 classes for general nucleases, CRISPR nucleases and base editors. Several CRISPR-specific genome arithmetic functions are implemented to help extract genomic coordinates of spacer and protospacer sequences. Commonly-used CRISPR nuclease objects are provided that can be readily used in other packages. Both DNA- and RNA-targeting nucleases are supported.

License MIT + file LICENSE

Encoding UTF-8

RoxygenNote 7.1.2

VignetteBuilder knitr

BugReports <https://github.com/Jfortin1/crisprBase/issues>

#### URL <https://github.com/Jfortin1/crisprBase>

Collate 'AllGenerics.R' 'Nuclease-class.R' 'CrisprNuclease-class.R' 'BaseEditor-class.R' 'arithmetics.R' 'data.R' 'utils.R' 'annotateMismatches.R'

LazyData true

git\_url https://git.bioconductor.org/packages/crisprBase

git\_branch RELEASE\_3\_15

git\_last\_commit 9c1d3b6

git\_last\_commit\_date 2022-04-26

Date/Publication 2022-10-11

Author Jean-Philippe Fortin [aut, cre]

Maintainer Jean-Philippe Fortin <fortin946@gmail.com>

# <span id="page-1-0"></span>R topics documented:

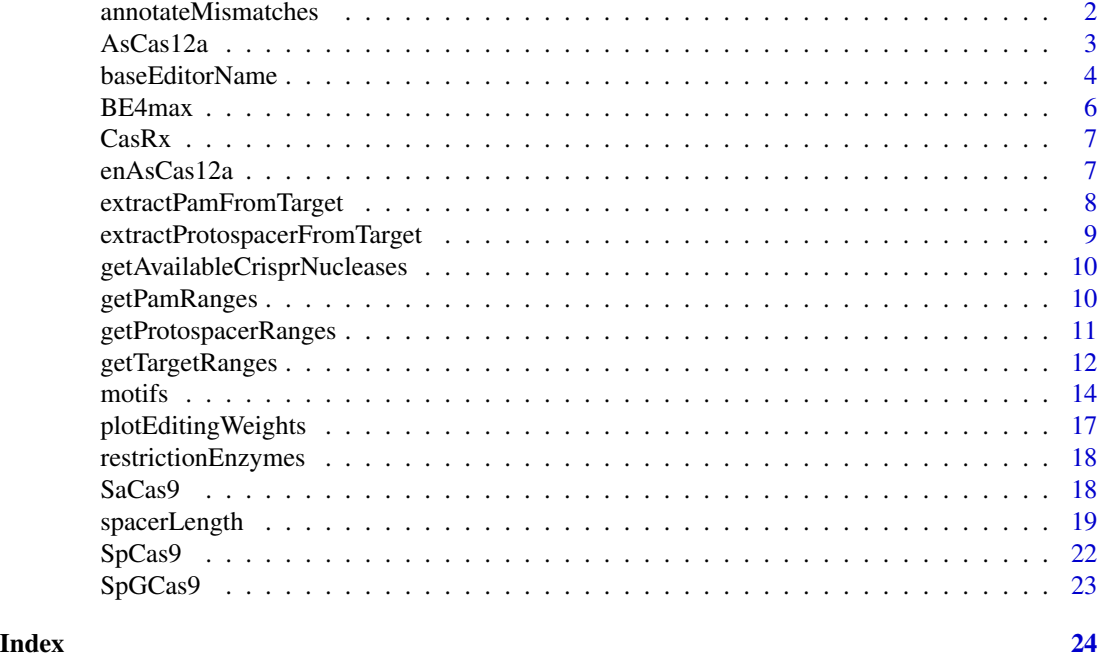

annotateMismatches *Annotate mismatches between spacer and protospacer sequences*

#### Description

Annotate mismatches between spacer and protospacer sequences.

# Usage

```
annotateMismatches(spacers, protospacers, rnase = FALSE)
```
# Arguments

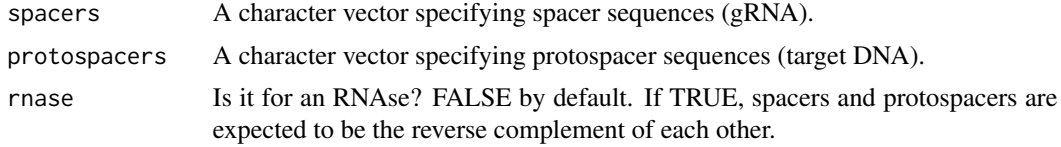

# Value

A data.frame storing spacer and protospacer columns, as well as number of mismatches, and positions for the different mismatches, if any. Positions are relative to the 5' end of the spacer sequences. For RNAses (e.g. CasRx), this means that a mismatch at position 1 corresponds to the last nucleotide of the protospacer sequence.

#### <span id="page-2-0"></span>AsCas12a 3

# Author(s)

Jean-Philippe Fortin

# Examples

```
spacers <- c("CCGGAGCGAGTTGCAGTAAGCAG",
    "GCCGGAGCGAGTTGCAGTAAGCA",
    "GGCCGGAGCGAGTTGCAGTAAGC")
protospacers=c("CTGCTTACTGCAACTCGCTCTGG",
    "TGCTTAATGCAACCCGCTCCGGC",
    "GCTTACTGCAACTCGCTCCGGCC")
ann <- annotateMismatches(spacers,
   protospacers,
   rnase=TRUE)
```
# AsCas12a *AsCas12a CrisprNuclease object*

# Description

CrisprNuclease object for the Wildtype Acidaminococcus Cas12a (AsCas12a) nuclease.

#### Usage

data(AsCas12a, package="crisprBase")

#### Format

CrisprNuclease object.

# Details

The AsCas12a nuclease recognizes TTTV PAM sequences. Spacer sequences must be located downstream of PAM sequences.

<span id="page-3-0"></span>

#### <span id="page-3-1"></span>Description

An S4 class to represent a base editor

#### Usage

```
baseEditorName(object)
baseEditorName(object) <- value
editingWeights(object, ...)
editingWeights(object) <- value
editingStrand(object)
editingStrand(object) <- value
BaseEditor(
 CrisprNuclease,
 baseEditorName = NA_character_,
 editingStrand = c("original", "opposite"),
 editingWeights = NULL
)
## S4 method for signature 'BaseEditor'
show(object)
## S4 method for signature 'BaseEditor'
baseEditorName(object)
## S4 replacement method for signature 'BaseEditor'
baseEditorName(object) <- value
## S4 method for signature 'BaseEditor'
editingWeights(object, substitutions = NULL)
## S4 replacement method for signature 'BaseEditor'
editingWeights(object) <- value
## S4 method for signature 'BaseEditor'
editingStrand(object)
## S4 replacement method for signature 'BaseEditor'
```
#### <span id="page-4-0"></span>baseEditorName 5

editingStrand(object) <- value

# Arguments

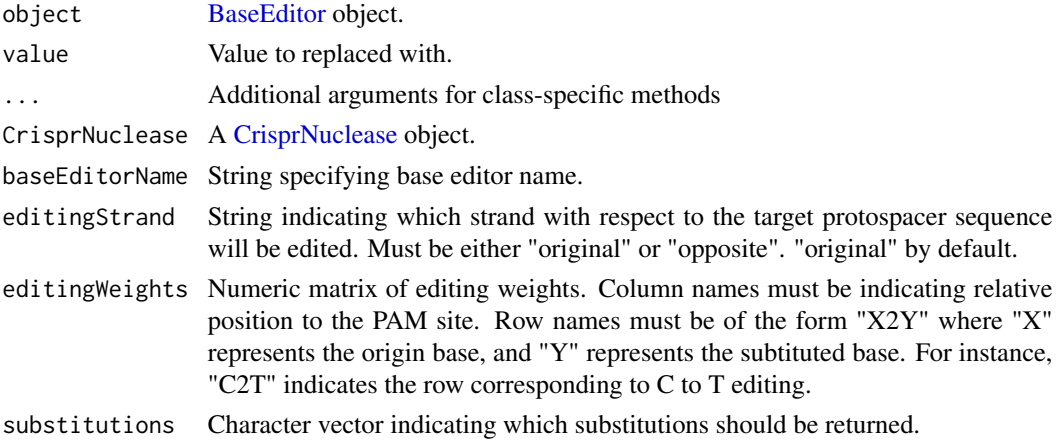

#### Value

A BaseEditor object

#### Functions

• BaseEditor: Create a [BaseEditor](#page-3-1) object

# **Slots**

baseEditorName Name of the base editor.

editingWeights Matrix of editing weights.

editingStrand String indicating which strand with respect to the target protospacer sequence will be edited. Must be either "original" or "opposite". "original" by default.

# **Constructors**

Use the constructor link{BaseEditor} to create a BaseEditor object.

# **Accessors**

baseEditorName: To get the name of the base editor. editingWeights: To return the matrix of editing weights. editingStrand: To return the editing strand.

#### Setters

baseEditorName<-: To change the name of the base editor. editingWeights<-: To change the matrix of editing weights. editingStrand <-: To change the editing strand.

#### <span id="page-5-0"></span>Examples

```
# Creating an object for BE4max (C to T editor)
# based on experimental weights
ws <- c(0.7, 0.7, 0.8, 1.8, 1, 2, 1.4, 1.2, 2.3, 1.3, 2.4, 2.2, 3.4,
      2.2, 2.1, 3.5, 5.8, 16.2, 31.8, 63.2, 90.3, 100, 87, 62, 31.4,
      16.3, 10, 5.6, 3.3, 1.9, 1.8, 2.4, 1.7, 0.5, 0.2, 0.1)
ws <- matrix(ws, nrow=1, ncol=length(ws))
rownames(ws) <- "C2T"
collnames(ws) \leftarrow -36:-1data(SpCas9, package="crisprBase")
BE4max <- BaseEditor(SpCas9,
                     baseEditorName="BE4max",
                     editingStrand="original",
                     editingWeights=ws)
metadata(BE4max)$description_base_editor <- "BE4max cytosine base editor."
```
BE4max *BE4max BaseEditor object*

#### Description

BaseEditor for the cytosine base editor CRISPR/Cas9 system BE4max. Editing weights were obtained from https://doi.org/10.1016/j.cell.2020.05.037

#### Usage

data(BE4max, package="crisprBase")

#### Format

BaseEditor object.

# Details

BaseEditor for the cytosine base editor CRISPR/Cas9 system BE4max. Editing weights were obtained from <https://doi.org/10.1016/j.cell.2020.05.037>.

<span id="page-6-0"></span>

#### Description

CrisprNuclease object for the Cas13d-NLS from Ruminococcus flavefaciens strain XPD3002 nuclease (RNase).

#### Usage

data(CasRx, package="crisprBase")

# Format

CrisprNuclease object.

# Details

The CasRx nuclease was derived from Cas13d Ruminococcus flavefaciens string XPD3002. See <10.1016/j.cell.2018.02.033>.

enAsCas12a *enAsCas12a CrisprNuclease object*

# Description

CrisprNuclease object for the Enhanced Acidaminococcus Cas12a (AsCas12a) nuclease.

#### Usage

data(enAsCas12a, package="crisprBase")

# Format

CrisprNuclease object.

# Details

The enAsCas12a nuclease recognizes an extended set of PAM sequences beyong the canonical TTTV sequence for AsCas12a. Spacer sequences must be located downstream of PAM sequences.

<span id="page-7-0"></span>extractPamFromTarget *Extract PAM sequences from target sequences*

# Description

Extract PAM sequences from target sequences (protospacer + PAM) using information stored in a CrisprNuclease object.

#### Usage

extractPamFromTarget(targets, object)

# Arguments

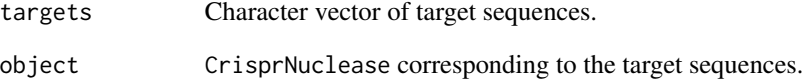

#### Value

Character vector of PAM sequences of length equal to that of the targets character vector.

# Author(s)

Jean-Philippe Fortin

#### Examples

```
data(SpCas9, AsCas12a, package="crisprBase")
# Extracting PAM sequences from Cas9 protospacers:
targets <- c("AGGTGCTGATTGTAGTGCTGCGG",
             "AGGTGCTGATTGTAGTGCTGAGG")
extractPamFromTarget(targets, SpCas9)
# Extracting PAM sequences from Cas12a targets:
targets <- c("TTTAAGGTGCTGATTGTAGTGCTGTGT",
             "TTTCAGGTGCTGATTGTAGTGCTGAAA")
extractPamFromTarget(targets, AsCas12a)
```
<span id="page-8-0"></span>extractProtospacerFromTarget

*Extract protospacer sequences from target sequences*

# Description

Extract protospacer sequences from target sequences (protospacer + PAM) using information stored in a CrisprNuclease object.

# Usage

extractProtospacerFromTarget(targets, object)

# Arguments

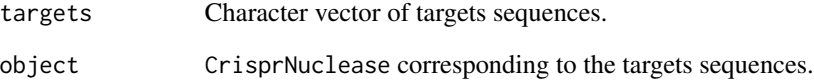

# Value

Character vector of protospacer sequences of length equal to that of the targets character vector.

#### Author(s)

Jean-Philippe Fortin

#### Examples

```
data(SpCas9, AsCas12a, package="crisprBase")
# Extracting protospacer sequences from Cas9 targets:
targets <- c("AGGTGCTGATTGTAGTGCTGCGG",
             "AGGTGCTGATTGTAGTGCTGAGG")
extractProtospacerFromTarget(targets, SpCas9)
# Extracting protospacer sequences from Cas12a targets:
targets <- c("TTTAAGGTGCTGATTGTAGTGCTGTGT",
             "TTTCAGGTGCTGATTGTAGTGCTGAAA")
extractProtospacerFromTarget(targets, AsCas12a)
```
<span id="page-9-0"></span>getAvailableCrisprNucleases

*Return list of available CrisprNuclease objects in crisprBase*

# Description

Return list of available CrisprNuclease objects in crisprBase.

# Usage

getAvailableCrisprNucleases()

# Value

Character vector of available CrisprNuclease objects found in crisprBase.

# Author(s)

Jean-Philippe Fortin

#### Examples

getAvailableCrisprNucleases()

getPamRanges *Construct a PAM GRanges from a list of PAM sites*

#### Description

Construct a PAM GRanges from a list of PAM sites using information stored in a CrisprNuclease object.

#### Usage

```
getPamRanges(
 gr = NULL,seqnames = NULL,
 pam_site = NULL,
 strand = NULL,
 nuclease = NULL
)
```
# <span id="page-10-0"></span>Arguments

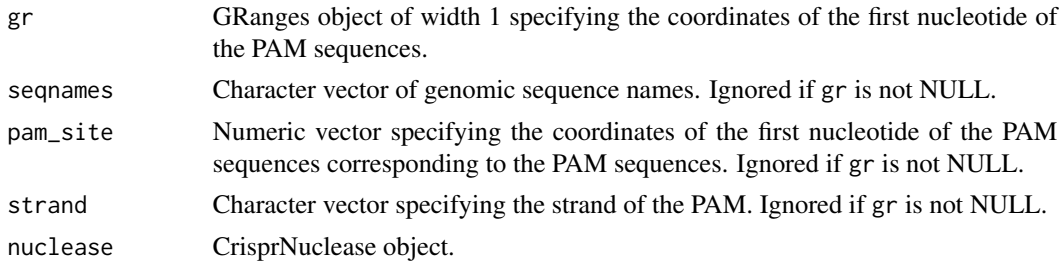

# Value

GRanges object representing genomic coordinates of PAM sequences.

#### Author(s)

Jean-Philippe Fortin

#### Examples

```
data(SpCas9, AsCas12a, package="crisprBase")
if (require(GenomicRanges)){
gr <- GRanges("chr10",
              IRanges(start=c(100,120), width=1),
              strand=c("+","-"))
getPamRanges(gr, nuclease=SpCas9)
getPamRanges(gr, nuclease=AsCas12a)
}
```
getProtospacerRanges *Construct a protospacer GRanges from a list of PAM sites*

# Description

Construct a protospacer GRanges from a list of PAM sites using information stored in a CrisprNuclease object.

#### Usage

```
getProtospacerRanges(
 gr = NULL,seqnames = NULL,
 pam_site = NULL,
 strand = NULL,
 nuclease = NULL,
  spacer_len = NULL
\mathcal{E}
```
# <span id="page-11-0"></span>Arguments

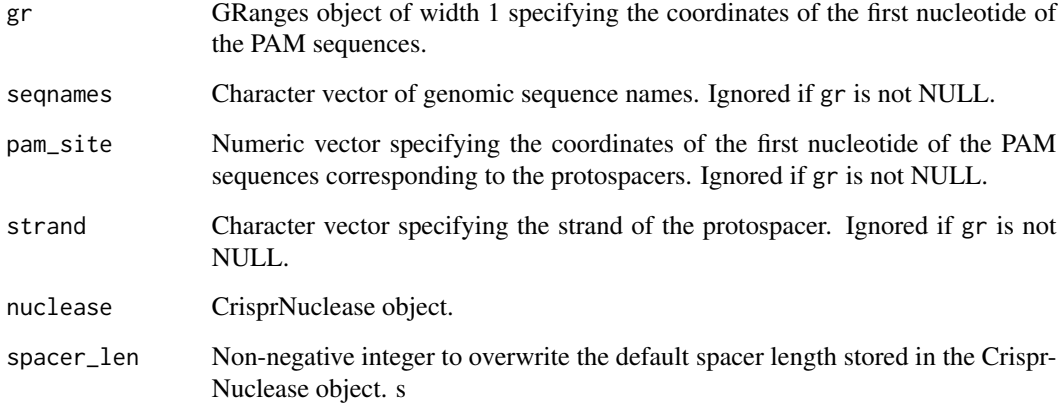

# Value

GRanges object representing genomic coordinates of protospacer sequences.

# Author(s)

Jean-Philippe Fortin

# Examples

```
data(SpCas9, AsCas12a, package="crisprBase")
if (require(GenomicRanges)){
gr <- GRanges("chr10",
              IRanges(start=c(100,120), width=1),
              strand=c("+","-"))
getProtospacerRanges(gr, nuclease=SpCas9)
getProtospacerRanges(gr, nuclease=AsCas12a)
}
```
getTargetRanges *Construct a target GRanges from a list of PAM sites*

# Description

Construct a target (protospacer + PAM) GRanges from a list of PAM sites using information stored in a CrisprNuclease object.

# getTargetRanges 13

# Usage

```
getTargetRanges(
 gr = NULL,seqnames = NULL,
 pam_site = NULL,
 strand = NULL,
 nuclease = NULL,
 spacer_len = NULL
\mathcal{L}
```
# Arguments

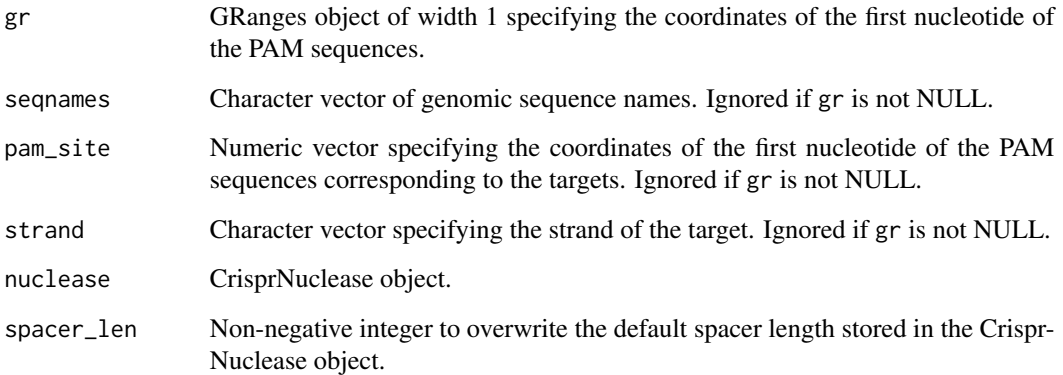

#### Value

GRanges object representing genomic coordinates of the target sequences.

# Author(s)

Jean-Philippe Fortin

#### Examples

```
data(SpCas9, AsCas12a, package="crisprBase")
library(GenomicRanges)
gr <- GRanges("chr10",
              IRanges(start=c(100,120), width=1),
              strand=c("+", "-"))
getTargetRanges(gr, nuclease=SpCas9)
getTargetRanges(gr, nuclease=AsCas12a)
```
<span id="page-13-0"></span>

# <span id="page-13-1"></span>Description

Return motif string representations of recognition sites. Return length of the recognition sites sequences.

#### Usage

motifs(object, ...) motifLength(object, ...) nucleaseName(object) targetType(object) weights(object, ...) nucleaseName(object) <- value targetType(object) <- value weights(object) <- value cutSites(object, ...) isCutting(object) isRnase(object) isDnase(object) Nuclease( nucleaseName, targetType = c("DNA", "RNA"), motifs = NULL, cutSites = NULL, weights =  $rep(1, length(motifs)),$  $metadata = list()$ ) ## S4 method for signature 'Nuclease' show(object)

#### <span id="page-14-0"></span>motifs and the contract of the contract of the contract of the contract of the contract of the contract of the contract of the contract of the contract of the contract of the contract of the contract of the contract of the

```
## S4 method for signature 'Nuclease'
nucleaseName(object)
## S4 replacement method for signature 'Nuclease'
nucleaseName(object) <- value
## S4 method for signature 'Nuclease'
targetType(object)
## S4 replacement method for signature 'Nuclease'
targetType(object) <- value
## S4 method for signature 'Nuclease'
weights(object, expand = FALSE)
## S4 replacement method for signature 'Nuclease'
weights(object) <- value
## S4 method for signature 'Nuclease'
isCutting(object)
## S4 method for signature 'Nuclease'
isRnase(object)
## S4 method for signature 'Nuclease'
isDnase(object)
## S4 method for signature 'Nuclease'
motifs(
 object,
  primary = FALSE,
  strand = c("'' +", "'' -"),
  expand = FALSE,as.character = FALSE
)
## S4 method for signature 'Nuclease'
motifLength(object)
## S4 method for signature 'Nuclease'
cutSites(object, strand = c("+", "-", "both"), combine = TRUE, middle = FALSE)
```
# Arguments

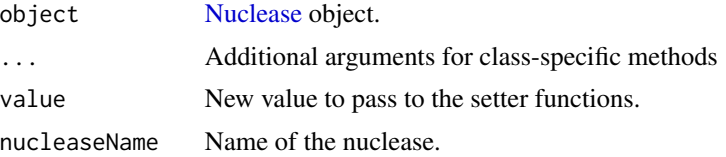

<span id="page-15-0"></span>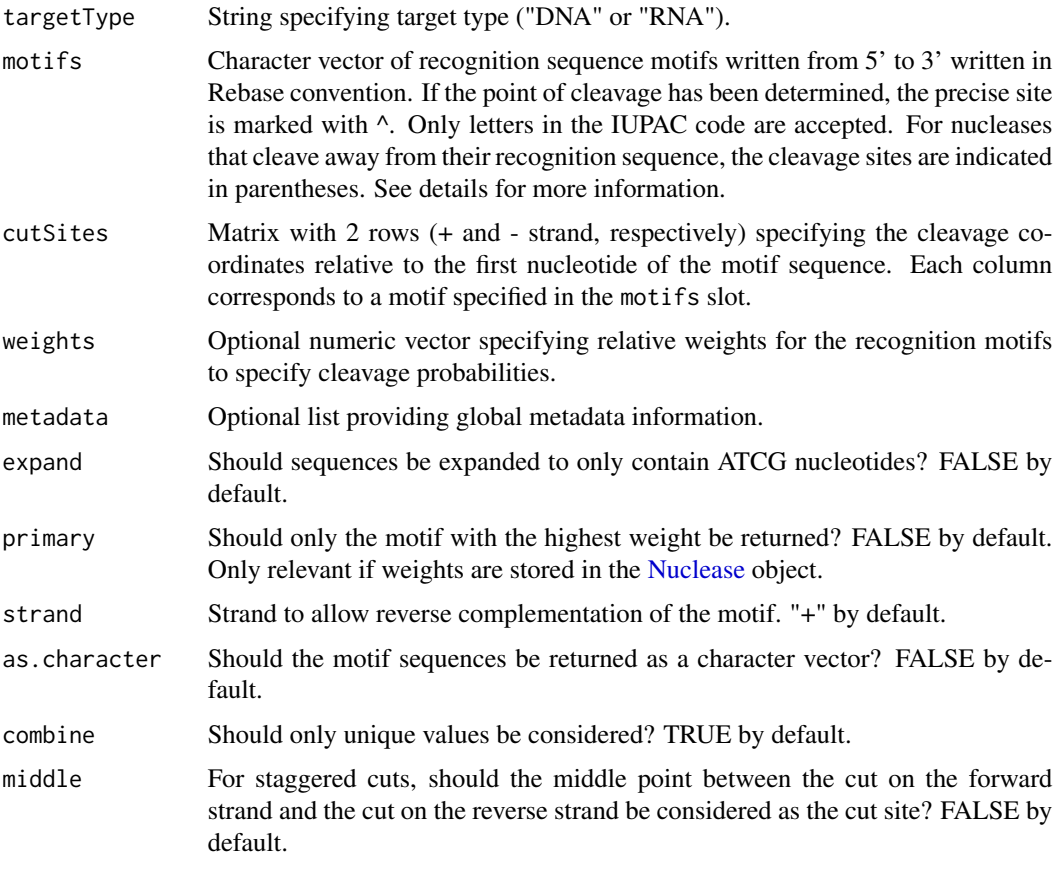

#### Value

A Nuclease object

#### Functions

• Nuclease: Create a [Nuclease](#page-13-1) object

#### Slots

nucleaseName Name of the nuclease.

- targetType Character string indicationg target type ("DNA" or "RNA").
- motifs DNAStringSet of recognition sequence motifs written from 5' to 3'.
- cutSites Matrix with 2 rows (+ and strand, respectively) specifying the cleavage coordinates relative to the first nucleotide of the motif sequence. Each column corresponds to a motif specified in the motifs slot.
- weights Optional numeric vector specifying relative weights for the motifs corresponding to cleavage probabilities.
- metadata Optional string providing a description of the nuclease.

# <span id="page-16-0"></span>plotEditingWeights 17

#### **Constructors**

Use the constructor link{Nuclease} to create a Nuclease object.

#### Accessors

nucleaseName: To get the name of the nuclease. targetType: To get the target type ("DNA" or "RNA"). metadata: To get the metadata list of the nuclease. motifs: To get the recognition mofif nucleotide sequences. weights: To get nuclease weights. cutSites: To get nuclease cut sites.

#### See Also

See the [CrisprNuclease](#page-18-1) for CRISPR-specific nucleases.

# Examples

```
EcoRI <- Nuclease("EcoRI",
                  motifs=c("G^AATTC"),
                  metadata=list(description="EcoRI restriction enzyme"))
```
plotEditingWeights *Quick plot to visualize editing weights*

#### Description

Quick plot to visualize editing weights from a BaseEditor object.

#### Usage

```
plotEditingWeights(
 baseEditor,
  discardEmptyRows = TRUE,
  substitutions = NULL,
  ...
)
```
# Arguments

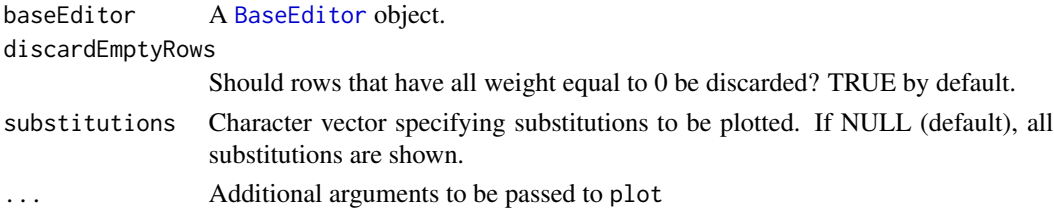

# Value

Nothing. A plot is generated as a side effect.

#### Examples

```
if (interactive()){
   data(BE4max, package="crisprBase")
   plotEditingWeights(BE4max)
}
```
restrictionEnzymes *List of Nuclease objects representing common restriction enzymes*

# Description

List of Nuclease objects representing common restriction enzymes from REBASE database.

#### Usage

```
data(restrictionEnzymes, package="crisprBase")
```
#### Format

List of Nuclease objects.

# Details

List of Nuclease objects representing common restriction enzymes from REBASE database.

SaCas9 *SaCas9 CrisprNuclease object*

#### Description

CrisprNuclease object for the wildtype Staphylococcus aureus Cas9 (SaCas9) nuclease.

#### Usage

```
data(SaCas9, package="crisprBase")
```
# Format

CrisprNuclease object.

# Details

The AsCas9 nuclease recognizes NNGRRT PAM sequences. Spacer sequences must be located upstream of PAM sequences.

<span id="page-17-0"></span>

<span id="page-18-0"></span>

# <span id="page-18-1"></span>Description

An S4 class to represent a CRISPR nuclease.

#### Usage

```
spacerLength(object)
```
targetLength(object)

pamLength(object)

```
spacerGap(object)
```
hasSpacerGap(object)

spacerGap(object) <- value

spacerLength(object) <- value

pamSide(object)

pamSide(object) <- value

pams(object, ...)

pamIndices(object, ...)

spacerIndices(object, ...)

prototypeSequence(object, ...)

```
CrisprNuclease(
 nucleaseName,
  targetType = c("DNA", "RNA"),
 pams = NA_character_,
 weights = rep(1, length(pams)),metadata = list(),pam_side = NA_character_,
 space\_gap = 0L,
 spacer_length = NA_integer_
)
```
## S4 method for signature 'CrisprNuclease'

# <span id="page-19-0"></span>20 spacerLength

```
show(object)
```

```
## S4 method for signature 'CrisprNuclease'
pamLength(object)
```

```
## S4 method for signature 'CrisprNuclease'
spacerLength(object)
```
## S4 replacement method for signature 'CrisprNuclease' spacerLength(object) <- value

```
## S4 method for signature 'CrisprNuclease'
pamSide(object)
```

```
## S4 replacement method for signature 'CrisprNuclease'
pamSide(object) <- value
```

```
## S4 method for signature 'CrisprNuclease'
spacerGap(object)
```
## S4 replacement method for signature 'CrisprNuclease' spacerGap(object) <- value

```
## S4 method for signature 'CrisprNuclease'
hasSpacerGap(object)
```
## S4 method for signature 'CrisprNuclease' targetLength(object)

```
## S4 method for signature 'CrisprNuclease'
pams(object, primary = TRUE, ignore_pam = FALSE, as.character = FALSE)
```
## S4 method for signature 'CrisprNuclease' pamIndices(object)

## S4 method for signature 'CrisprNuclease' spacerIndices(object)

```
## S4 method for signature 'CrisprNuclease'
prototypeSequence(object, primary = TRUE)
```
#### Arguments

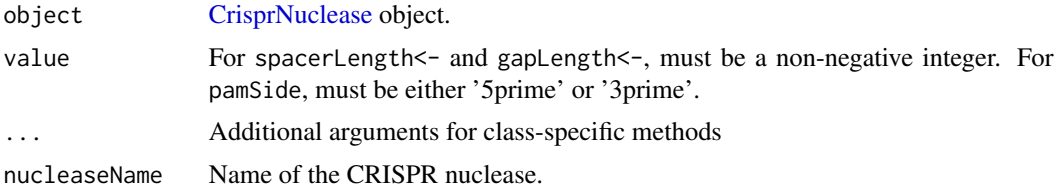

<span id="page-20-0"></span>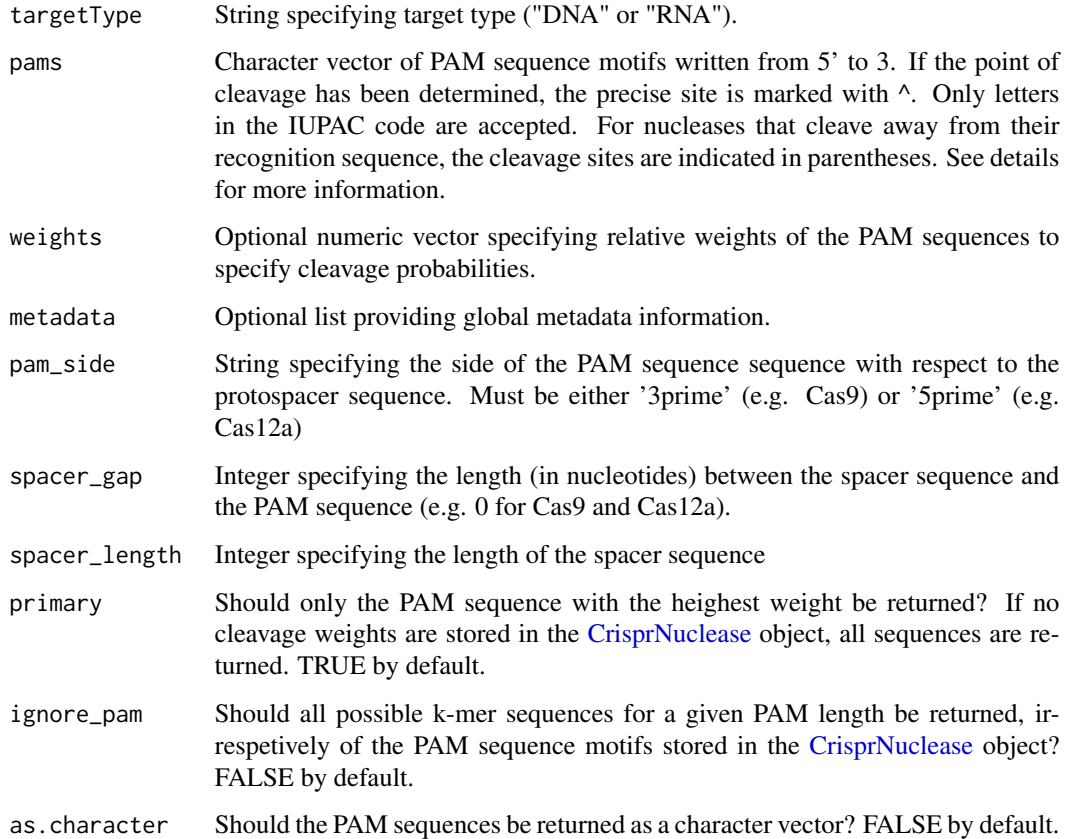

#### Value

A CrisprNuclease object

# Functions

• CrisprNuclease: Create a [CrisprNuclease](#page-18-1) object

# Slots

pam\_side String specifying the side of the PAM sequence with respect to the protospacer sequence. Must be either '3prime' (e.g. SpCas9) or '5prime' (e.g. AsCas12a)

spacer\_length Integer specifying the length of the spacer sequence

spacer\_gap Integer specifying the length (in nucleotides) between the spacer sequence and the PAM sequence (e.g. 0 for SpCas9 and AsCas12a).

# **Constructors**

Use the constructor link{CrisprNuclease} to create a CrisprNuclease object.

#### <span id="page-21-0"></span>**Accessors**

nucleaseName: To get the name of the CRISPR nuclease. spacerLength: To return the length of the spacer sequence. targetLength: To return the length of the target sequence (protospacer + pam). pamLength: To return the length of the PAM sequence. pamSide: To return the side of the PAM sequence with respect to the spacer sequence. spacerGap: To return the length of the gap between the PAM and spacer sequences. pams: To return the list of PAM sequences.

# **Setters**

spacerGap<-: To change the length of the gap between the PAM and spacer sequences. pamSide<-: To change the side of the PAM sequence with respect to the protospacer sequence. spacerLength<-: To change the length of the spacer sequence.

#### Utility functions for genomic arithmetics

pamIndices: To return the relative coordinates of the PAM sequence within the target sequence. spacerIndices: To return the relatiive coordinates of the spacer sequence within the target sequence.

#### Examples

```
SpCas9 <- CrisprNuclease("SpCas9",
                         pams=c("(3/3)NGG", "(3/3)NAG", "(3/3)NGA"),
                         weights=c(1, 0.2593, 0.0694),
                         metadata=list(description="Wildtype Streptococcus
                                       pyogenes Cas9 (SpCas9) nuclease"),
                         pam_side="3prime",
                         spacer_length=20)
```
SpCas9 *SpCas9 CrisprNuclease object*

#### Description

CrisprNuclease object for the wildtype Streptococcus pyogenes Cas9 (SpCas9) nuclease.

#### Usage

data(SpCas9, package="crisprBase")

#### Format

CrisprNuclease object.

#### <span id="page-22-0"></span>SpGCas9 23

# Details

The SpCas9 nuclease recognizes NGG PAM sequences. Spacer sequences must be located upstream of PAM sequences.

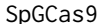

SpGCas9 *SpGCas9 CrisprNuclease object*

# Description

CrisprNuclease object for the engineered Streptococcus pyogenes Cas9 SpG nuclease.

# Usage

data(SpGCas9, package="crisprBase")

# Format

CrisprNuclease object.

# Details

The SpGCas9 nuclease recognizes NGN PAM sequences. Spacer sequences must be located upstream of PAM sequences.

# <span id="page-23-0"></span>**Index**

∗ datasets AsCas12a, [3](#page-2-0) BE4max, [6](#page-5-0) CasRx, [7](#page-6-0) enAsCas12a, [7](#page-6-0) restrictionEnzymes, [18](#page-17-0) SaCas9, [18](#page-17-0) SpCas9, [22](#page-21-0) SpGCas9, [23](#page-22-0)

annotateMismatches, [2](#page-1-0) AsCas12a, [3](#page-2-0)

BaseEditor, *[5](#page-4-0)*, *[17](#page-16-0)* BaseEditor *(*baseEditorName*)*, [4](#page-3-0) BaseEditor-class *(*baseEditorName*)*, [4](#page-3-0) baseEditorName, [4](#page-3-0) baseEditorName,BaseEditor-method *(*baseEditorName*)*, [4](#page-3-0) baseEditorName<- *(*baseEditorName*)*, [4](#page-3-0) baseEditorName<-,BaseEditor-method *(*baseEditorName*)*, [4](#page-3-0) BE4max, [6](#page-5-0)

CasRx, [7](#page-6-0) CrisprNuclease, *[5](#page-4-0)*, *[17](#page-16-0)*, *[20,](#page-19-0) [21](#page-20-0)* CrisprNuclease *(*spacerLength*)*, [19](#page-18-0) CrisprNuclease-class *(*spacerLength*)*, [19](#page-18-0) cutSites *(*motifs*)*, [14](#page-13-0) cutSites,Nuclease-method *(*motifs*)*, [14](#page-13-0)

editingStrand *(*baseEditorName*)*, [4](#page-3-0) editingStrand,BaseEditor-method *(*baseEditorName*)*, [4](#page-3-0) editingStrand<- *(*baseEditorName*)*, [4](#page-3-0) editingStrand<-,BaseEditor-method *(*baseEditorName*)*, [4](#page-3-0) editingWeights *(*baseEditorName*)*, [4](#page-3-0) editingWeights,BaseEditor-method *(*baseEditorName*)*, [4](#page-3-0)

editingWeights<- *(*baseEditorName*)*, [4](#page-3-0) editingWeights<-,BaseEditor-method *(*baseEditorName*)*, [4](#page-3-0) enAsCas12a, [7](#page-6-0) extractPamFromTarget, [8](#page-7-0) extractProtospacerFromTarget, [9](#page-8-0)

getAvailableCrisprNucleases, [10](#page-9-0) getPamRanges, [10](#page-9-0) getProtospacerRanges, [11](#page-10-0) getTargetRanges, [12](#page-11-0)

hasSpacerGap *(*spacerLength*)*, [19](#page-18-0) hasSpacerGap,CrisprNuclease-method *(*spacerLength*)*, [19](#page-18-0)

isCutting *(*motifs*)*, [14](#page-13-0) isCutting,Nuclease-method *(*motifs*)*, [14](#page-13-0) isDnase *(*motifs*)*, [14](#page-13-0) isDnase,Nuclease-method *(*motifs*)*, [14](#page-13-0) isRnase *(*motifs*)*, [14](#page-13-0) isRnase,Nuclease-method *(*motifs*)*, [14](#page-13-0)

motifLength *(*motifs*)*, [14](#page-13-0) motifLength,Nuclease-method *(*motifs*)*, [14](#page-13-0) motifs, [14](#page-13-0) motifs,Nuclease-method *(*motifs*)*, [14](#page-13-0)

Nuclease, *[15,](#page-14-0) [16](#page-15-0)* Nuclease *(*motifs*)*, [14](#page-13-0) Nuclease-class *(*motifs*)*, [14](#page-13-0) nucleaseName *(*motifs*)*, [14](#page-13-0) nucleaseName,Nuclease-method *(*motifs*)*, [14](#page-13-0) nucleaseName<- *(*motifs*)*, [14](#page-13-0) nucleaseName<-,Nuclease-method *(*motifs*)*, [14](#page-13-0)

pamIndices *(*spacerLength*)*, [19](#page-18-0) pamIndices,CrisprNuclease-method *(*spacerLength*)*, [19](#page-18-0)

#### INDEX 25

pamLength *(*spacerLength*)*, [19](#page-18-0) pamLength,CrisprNuclease-method *(*spacerLength*)*, [19](#page-18-0) pams *(*spacerLength*)*, [19](#page-18-0) pams,CrisprNuclease-method *(*spacerLength*)*, [19](#page-18-0) pamSide *(*spacerLength*)*, [19](#page-18-0) pamSide,CrisprNuclease-method *(*spacerLength*)*, [19](#page-18-0) pamSide<- *(*spacerLength*)*, [19](#page-18-0) pamSide<-,CrisprNuclease-method *(*spacerLength*)*, [19](#page-18-0) plotEditingWeights, [17](#page-16-0) prototypeSequence *(*spacerLength*)*, [19](#page-18-0) prototypeSequence,CrisprNuclease-method *(*spacerLength*)*, [19](#page-18-0)

#### restrictionEnzymes, [18](#page-17-0)

SaCas9, [18](#page-17-0) show,BaseEditor-method *(*baseEditorName*)*, [4](#page-3-0) show,CrisprNuclease-method *(*spacerLength*)*, [19](#page-18-0) show,Nuclease-method *(*motifs*)*, [14](#page-13-0) spacerGap *(*spacerLength*)*, [19](#page-18-0) spacerGap,CrisprNuclease-method *(*spacerLength*)*, [19](#page-18-0) spacerGap<- *(*spacerLength*)*, [19](#page-18-0) spacerGap<-,CrisprNuclease-method *(*spacerLength*)*, [19](#page-18-0) spacerIndices *(*spacerLength*)*, [19](#page-18-0) spacerIndices,CrisprNuclease-method *(*spacerLength*)*, [19](#page-18-0) spacerLength, [19](#page-18-0) spacerLength,CrisprNuclease-method *(*spacerLength*)*, [19](#page-18-0) spacerLength<- *(*spacerLength*)*, [19](#page-18-0) spacerLength<-,CrisprNuclease-method *(*spacerLength*)*, [19](#page-18-0) SpCas9, [22](#page-21-0) SpGCas9, [23](#page-22-0)

```
targetLength (spacerLength), 19
targetLength,CrisprNuclease-method
        (spacerLength), 19
targetType (motifs), 14
targetType,Nuclease-method (motifs), 14
targetType<- (motifs), 14
```
targetType<-,Nuclease-method *(*motifs*)*, [14](#page-13-0)

weights *(*motifs*)*, [14](#page-13-0)

weights,Nuclease-method *(*motifs*)*, [14](#page-13-0) weights<- *(*motifs*)*, [14](#page-13-0) weights<-,Nuclease-method *(*motifs*)*, [14](#page-13-0)